Комитет по делам образования города Челябинска

Интеллектуальный марафон 2021-2022 учебного года

## Кубок Главы города по информатике

Задачи для участников, выступающих за 5 класс

- 1. Какое из предложенных имен файлов недопустимо в ОС Windows? 1) !Сини-й-й-й! 2)  ${Becenbi}$  3) @ шоколадный @ 4) Поросенок?
- 2. Сколько будет CDLXIV + LVII ? Ответ укажите в римской системе счисления.
- 3. Определите в списке те позиции, которые являются правильными записями чисел в указанных системах счисления
	- 1) 13526346
	- 2)  $1204201$
	- 3) 1AB29<sub>11</sub>
	- 4) 54816<sub>8</sub>
	- 5)  $E2DEAA_{16}$
	- 6) A3C1B<sub>12</sub>

В ответе запишите номера записей в порядке возрастания без разделителей (например, 123).

- 4. Найдите способ кодирования, по которому текст «ветка клёна» зашифрован как «гжхлв лниов», и зашифруйте этим способом слово «авоська».
- 5. Выполните алгоритм, представленный в блок-схеме. Запишите в ответе число, которое будет выведено

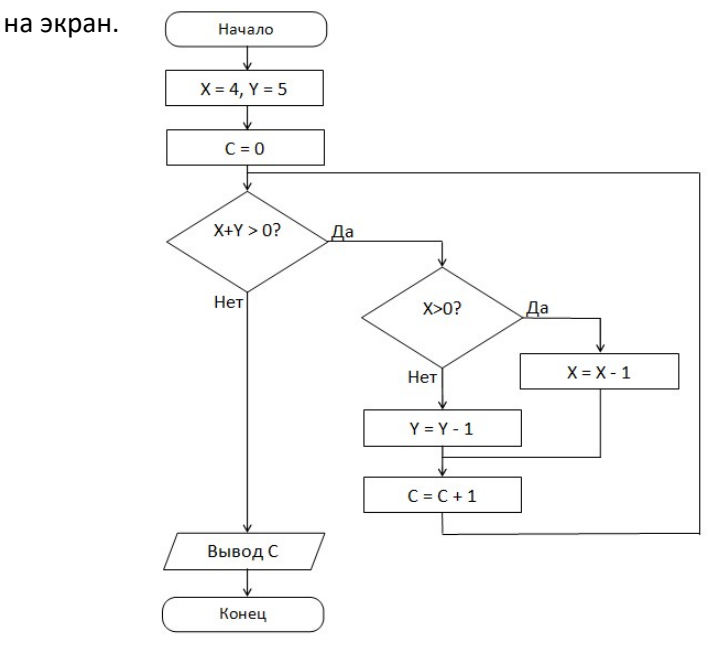

6. Бобер Анатолий решил строить на пруду плотину. Каждый день он перегрызает деревьев в два раза больше, чем в предыдущий. Сколько дней понадобится бобру Анатолию на подготовку деревьев для строительства плотины, если в первый день он перегрыз одно дерево, а для построения плотины нужно перегрызть 60 деревьев?

- 7. На праздник купили 26 шаров трёх цветов. Известно, что белых было больше, чем синих, а красных было в два раза меньше, чем синих. При этом красных было максимально возможное число при перечисленных условиях. Сколько всего шаров синего цвета было на празднике? 7. На праздник купили 26 шаров трёх цветов. Известно, что белых было больше, чем синих, а красных<br>было в два раза меньше, чем синих. При этом красных было максимально возможное число при<br>перечисленных условиях. Сколько вс
- возрастающую последовательность из номеров соответствующих утверждений.
	- 1) (груш больше, чем яблок) ИЛИ (яблок меньше 20)
	- 2) (яблок больше, чем груш) И (число яблок кратно числу груш)
	- 3) (груш не больше, чем яблок) И (груш больше 12)
	- 4) (яблок не меньше двадцати) И (груш меньше, чем яблок)
	- 5) (груш больше, чем яблок) ИЛИ (число яблок кратно 10)
	- 6) (яблок не меньше, чем груш) И (груш в два раза меньше яблок)
- 9. Вова решил использовать графический ключ для разблокирования телефона. Чтобы не забыть, он записал его в виде текстовой строки. Выберите порядок точек (номера точек смотри на рисунке), который закодирован в этой строке: ↑→↘↑↑←↓↖. возрастающую последовательность из номеров соответствующих у<br>1) (груш больше, чем яблок) ИЛИ (яблок меньше 20)<br>2) (яблок больше, чем яблок) И (груш больше 12)<br>3) (груш не больше, чем яблок) И (груш меньше, чем яблок)<br>5) (

Нумерация точек:

- 1) 123456789
- 2) 145369857
- 3) 745963251
- 4) 415963251

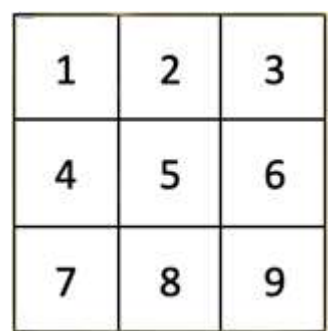

10. Шаг процедуры построения треугольника Серпинского Серпинского состоит в построении вписанного в каждый черный треугольник нового белого треугольника черный треугольника, как показано на рисунке.

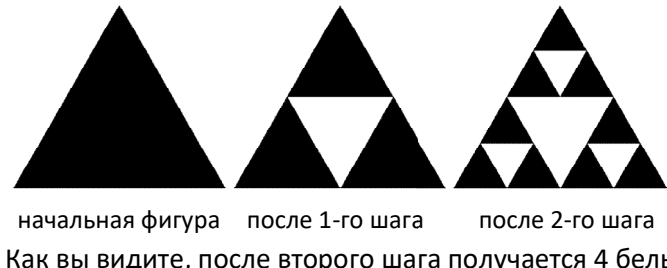

Как вы видите, после второго шага получается 4 белых треугольника. А сколько белых треугольников Как вы после второго шага треугольника. сколько белых 3) 13 4) <sup>10</sup> получится после третьего шага?

- 1) 16 2) 9
- 11. Автомат получает на вход четырехзначное десятичное число. По этому числу строится новое число по следующим правилам
	- 1) Складываются первая и вторая, а также третья и четвёртая цифры
	- 2) Полученные два числа записываются друг за другом в порядке возрастания (без (без разделителей) Пример. Исходное число: 8754. Суммы: 8+7 = 15; 5+4 = 9. Результат: 915.

Определите, какое из следующих чисел может быть результатом работы Автомата:

1) 219 2) 118 3) 1411 4) 151

12. В средние века использовались сигнальные костры, которые зажигали на дозорных башнях для того, чтобы предупредить население и войска об опасности.

Как только дозорный увидел на какой-либо из соседних башен огонь, или непосредственную угрозу, он начинает разжигать костер на своей башне, но, поскольку огонь разгорается не сразу, остальные дозорные увидят его костер лишь **через две минуты** с момента начала разжигания.

В одном из таких древних городов башни располагались согласно приведенной схеме. Отрезки, соединяющие башни, показывают, какие башни видит дозорный на каждой из них.

Какое максимальное время (в минутах) может потребоваться для того, чтобы предупреждающий огонь горел на всех башнях, с начала разжигания огня на первой, заметившей опасность, башне?

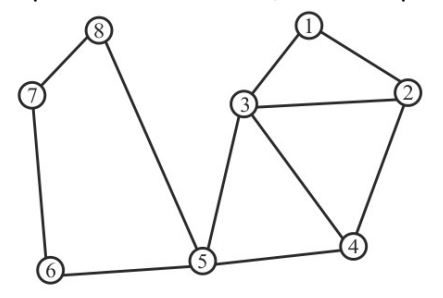

13. У интернет-магазина «Технорозетка» имеется 31 склад, на каждом из которых стоят номера от 1 до 31. Управляющий интернет-магазином не помнит, сколько складов уже заполнено, но он помнит, что все склады он заполнял в порядке возрастания их номеров.

Для того, чтобы понять, какой из складов заполнен последним, он действует следующим образом: В первую очередь, он открывает помещение со средним номером — склад №16. Затем:

- если склад №16 пуст, он решает искать первый незаполненный склад в промежутке от №1 до №15, открывает опять средний склад — склад №8 — и повторяет процедуру;

- если склад №16 заполнен, то нужный склад он ищет между №17 и №31, открывает средний склад склад №24 — и повторяет процедуру.

После всех действий управляющий обнаружил, что заполнены были склады от №1 до №17 включительно. Сколько дверей ему пришлось открыть?

14. За круглым столом сидели 4 учёных. Физик сидел напротив Ключевского, рядом с биологом. Историк сидел рядом с Маннергеймом. Соседи Фейнмана – Мендель и географ.

Какая специальность у каждого учёного? Укажите в ответе правильное сопоставление.

- 1) Ключевский историк, Маннергейм географ, Фейнман биолог, Мендель физик
- 2) Ключевский географ, Маннергейм биолог, Фейнман физик, Мендель историк
- 3) Ключевский историк, Маннергейм географ, Фейнман физик, Мендель биолог
- 4) Ключевский географ, Маннергейм физик, Фейнман биолог, Мендель историк
- 15. Савва и Максим играют в игру на поле 5 × 5: они по очереди вписывают цифры от 0 до 8 в пустые клетки поля. Выбрав клетку для очередного хода, игрок должен вписать любую цифру, но так, чтобы она была не меньше всех цифр в заполненных соседних клетках (включая диагональные). Проигрывает тот, кто не может сделать ход.

Первым ходил Максим. Кто выиграет, если оба игрока при каждом ходе делали самые выгодные для себя ходы?

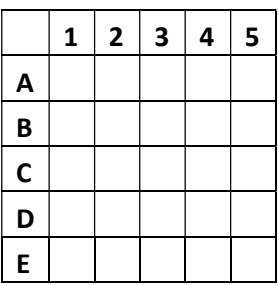

16. Отгадайте ребус, и выберите подходящее к загаданному в нем слову описание:

- 1) оборудование для 3-D печати
- 2) переносное устройство для работы с информацией
- 3) одна из деталей компьютеров
- 4) часть ружья, используемая для точного наведения на цель

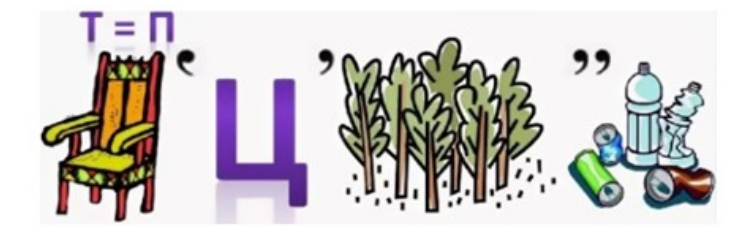

17. Простой формат видеофайла предполагает сохранение всех пикселей экрана. Улучшенный формат сохраняет только те пиксели, которые изменились по сравнению с предыдущим кадром.

В мультфильме квадрат со стороной 6 пикселей перемещается из левого верхнего угла поля в правый нижний угол, смещаясь за один кадр на один пиксель по горизонтали и вертикали.

Поле имеет квадратную форму с длиной стороны в 12 пикселей. Таким образом, каждый кадр содержит 12 \* 12 = 144 пикселя. Тогда, для сохранения всего мультфильма в простом формате потребуется сохранить 144 \* 6 = 864 пикселей, не считая начального изображения (так как квадрат в муьльтфильме переместится из верхнего левого угла в правый нижний за 6 кадров).

Сколько пикселей нужно будет сохранить в улучшенном формате, также не считая начального изображения.

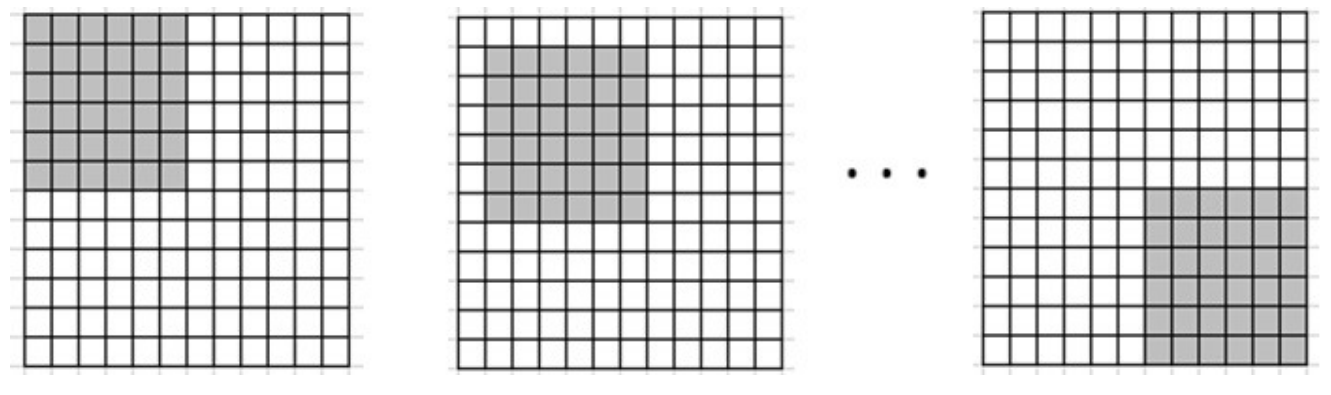

- 18. Исполнитель Стрелочка умеет работать со строкой символов и может выполнять три команды:
	- 1. Заменить символы ">10" на символы "3>"
	- 2. Заменить символы ">0" на символы "2>"
	- 3. Заменить символы ">1" на символы "0>0"

При этом, третья команда выполняется только тогда, когда выполнение первой команды невозможно. Cтрелочка обрабатывает строку с помощью этих команд до тех пор, пока в строке возможно применение какой-либо из команд.

Так например, для строки ">1101" Стрелочка последовательно выполнит следующие операции:

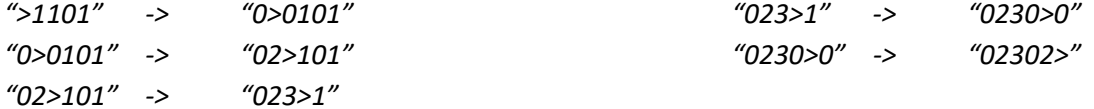

Какая строка получится в результате обработки строки ">0100101101"? Ответ должен содержать все символы полученной строки, включая символ ">".